## LAPORAN TUGAS AKHIR

## **HUMAN RESOURCES INFORMATION SYSTEM (HRIS) PT INDOTANK SURABAYA BERBASIS PEMROGRAMAN DELPHI**

*Disusun untuk memenuhi Sidang Tugas Akhir S-1*

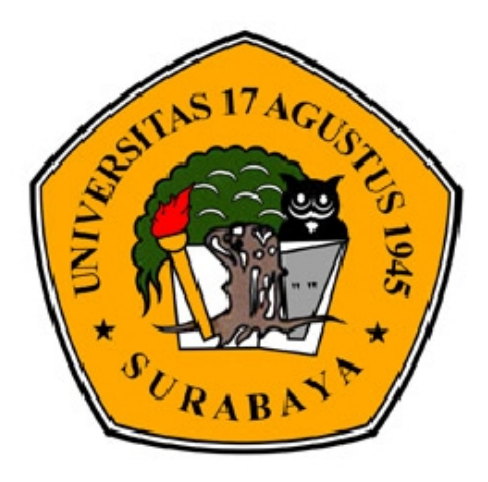

MUHAMAD ROFIQUL HUDA NBI : 461103415

Dosen pembimbing:

MUHAMMAD FIRDAUS, ST, M.Kom. NIDN : 0725037701

# **FAKULTAS TEKNIK/JURUSAN INFORMATIKA UNIVERSITAS 17 AGUSTUS 1945 SURABAYA 2015**

## **JURUSAN TEKNIK INFORMATIKA FAKULTAS TEKNIK UNIVERSITAS 17 AGUSTUS 1945 SURABAYA**

## **LEMBAR PENGESAHAN TUGAS AKHIR**

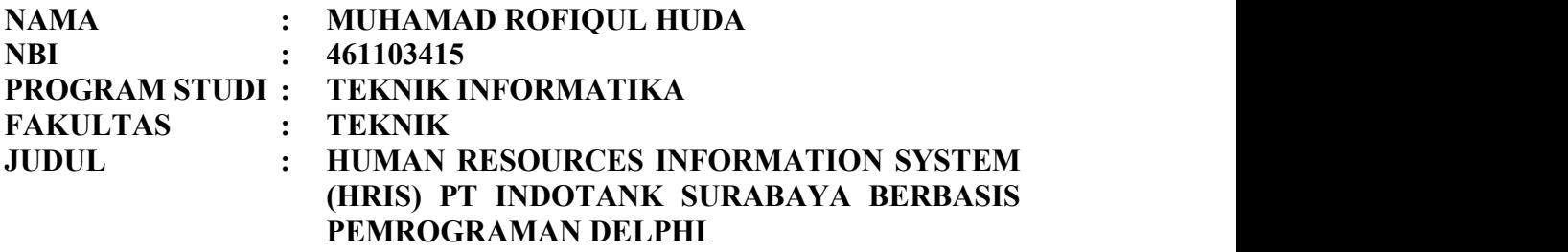

**Mengetahui / Menyetujui Dosen Pembimbing**

## **Muhammad Firdaus, ST, M.Kom. 20410.03.0555**

**Dekan Fakultas Teknik Ketua Jurusan Informatika**

**Universitas 17 Agustus 1945 Surabaya Universitas 17 Agustus 1945 Surabaya**

**Dr. Ir. Muaffaq A. Jani, M.Eng. Geri Kusnanto, S.Kom., MM**

**20410.00.0515 20460.94.0401**

#### **KATA PENGANTAR**

Segala puji dan syukur penulis panjatkan kehadirat Allah SWT, yang telah melimpahkan rahmat, taufik, hidayah dan inayah-Nya sehingga penulis berhasil menyelesaikan penyusunan tugas akhir yang berjudul:

## "**HUMAN RESOURCES INFORMATION SYSTEM (HRIS) PT INDOTANK SURABAYA BERBASIS PEMROGRAMAN DELPHI**".

Tugas akhir ini disusun untuk memenuhi salah satu persyaratan menyelesaikan studi S1 pada Fakultas Teknik Jurusan Informatika di Universitas 17 Agustus 1945 Surabaya.

Penulis menyadari bahwa tanpa bantuan dan bimbingan dari berbagai pihak dari masa perkuliahan sampai pada penyusunan tugas akhir ini, sangatlah sulit bagi penulis untuk menyelesaikan tugas akhir ini. Oleh karena itu, penulis mengucapkan terima kasih kepada :

- 1. **Allah S.W.T**, Dzat Maha Kuasa alam semesta dan **Nabi Muhammad S.A.W**.
- 2. Ibu **Dr. Drg. Hj. Ida Aju Brahmasari, Dipl., DHE, MPA**, selaku Rektor Universitas 17 Agustus 1945 Surabaya.
- 3. Bapak **Dr. Andik Matulessy, M.Si**, selaku Wakil Rektor I Universitas 17 Agustus 1945 Surabaya.
- 4. Ibu **Dr. Ir. Hj. R.A. Retno Hastijanti, MT**, selaku Wakil Rektor II Universitas 17 Agustus 1945 Surabaya.
- 5. Bapak **Dr. Ir. Muaffaq A. Jani, M.Eng**, selaku Dekan Fakultas Teknik Universitas 17 Agustus 1945 Surabaya dan juga dosen pembimbing yang dengan sabar memberikan bimbingan dan arahan sehingga penulis dapat menyelesaikan tugas akhir ini.
- 6. Bapak **Geri Kusnanto, S.Kom., MM**, selaku Ketua Jurusan Teknik Informatika Universitas 17 Agustus 1945 Surabaya.
- 7. Seluruh Dosen Pengajar di Fakultas Teknik khususnya Teknik Informatika atas semua ilmu yang telah diberikan selama ini. Semoga menjadi ilmu yang bermanfaat.
- 8. Untuk semua staff karyawan Program Studi Teknik informatika, yang secara langsung maupun tidak langsung telah mendukung penulis dalam penyelesaian Tugas Akhir ini.
- 9. Untuk keluarga tercinta terutama kedua orang tua yang selalu memberikan dukungan doa restu dan dukungan moral maupun materil.
- 10. Teman-teman angkatan 2011 Jurusan Informatika yang selalu bekerjasama, saling mendukung, mendoakan, dan membantu terselesaikannya tugas akhir ini.<br>11. Semua pihak lain yang tidak dapat disebutkan satu per satu atas
- segala bantuannya.

Penulis menyadari bahwa masih banyak kesalahan dan kekurangan dalam penyusunan tugas akhir ini. Walaupun demikian tugas akhir yang sederhana ini merupakan upaya maksimal untuk menyajikan yang terbaik, maka dengan segala kerendahan hati, penulis mengharapkan adanya kritik dan saran yang bersifat membangun guna perbaikan dan penyempurnaan di masa yang akan datang.

Surabaya, 3 Agustus 2015

Penulis

## **PERNYATAAN KEASLIAN DAN PERSETUJUAN PUBLIKASI TUGAS AKHIR**

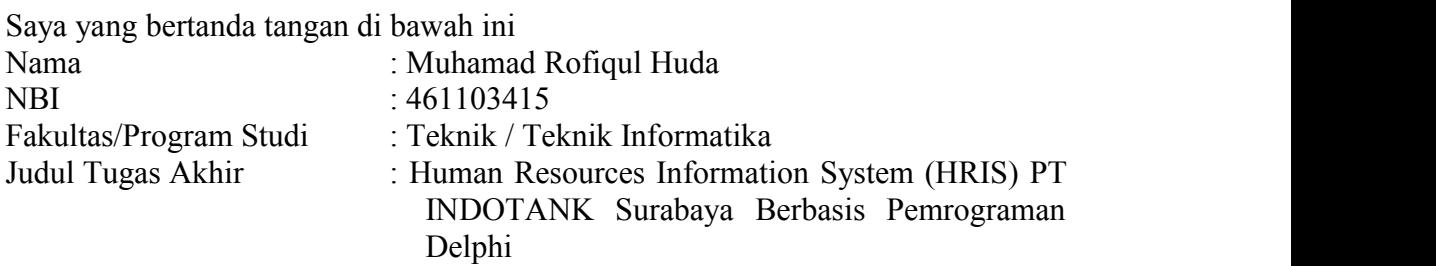

menyatakan dengan sesungguhnya bahwa :

- 1. Tugas Akhir dengan judul diatas bukan merupakan tiruan atau duplikasi dari Tugas Akhir yang sudah dipublikasikan dan atau pernah dipakai untuk mendapatkan gelar Sarjana Teknik di lingkungan Universitas 17 Agustus 1945 Surabaya maupun di Perguruan Tinggi atau Instansi manapun, kecuali bagian yang sumber informasinya dicantumkan sebagaimana mestinya.
- 2. Tugas Akhir dengan judul diatas bukan merupakan plagiarisme, pencurian hasil karya milik orang lain, hasil keria orang lain untuk kepentingan saya karena hubungan material maupun non – material, ataupun segala kemungkinan lain yang pada hakekatnya bukan merupakan karya tulis tugas akhir saya secara orisinil dan otentik.
- 3. Demi pengembangan ilmu pengetahuan, saya memberikan hak atas Tugas Akhir ini kepada Universitas 17 Agustus 1945 Surabaya untuk menyimpan, mengalihmedia/formatkan, mengelola dalam bentuk pangkalan data (database), merawat, dan memublikasikan tugas akhir saya selama tetap mencantumkan nama saya sebagai penulis/pencipta dan sebagai pemilik Hak Cipta.
- 4. Pernyataan ini saya buat dengan kesadaran sendiri dan tidak atas tekanan ataupun paksaan dari pihak maupun demi menegakan integritas akademik di institusi ini dan bila kemudian hari diduga kuat ada ketidaksesuaian antara fakta dengan kenyataan ini, saya bersedia diproses oleh tim Fakultas yang dibentuk untuk melakukan verifikasi, dengan sanksi terberat berupa pembatalan kelulusan/kesarjanaan.

Surabaya, 3 Agustus 2015

MUHAMAD ROFIQUL HUDA 461103415

## **DAFTAR ISI**

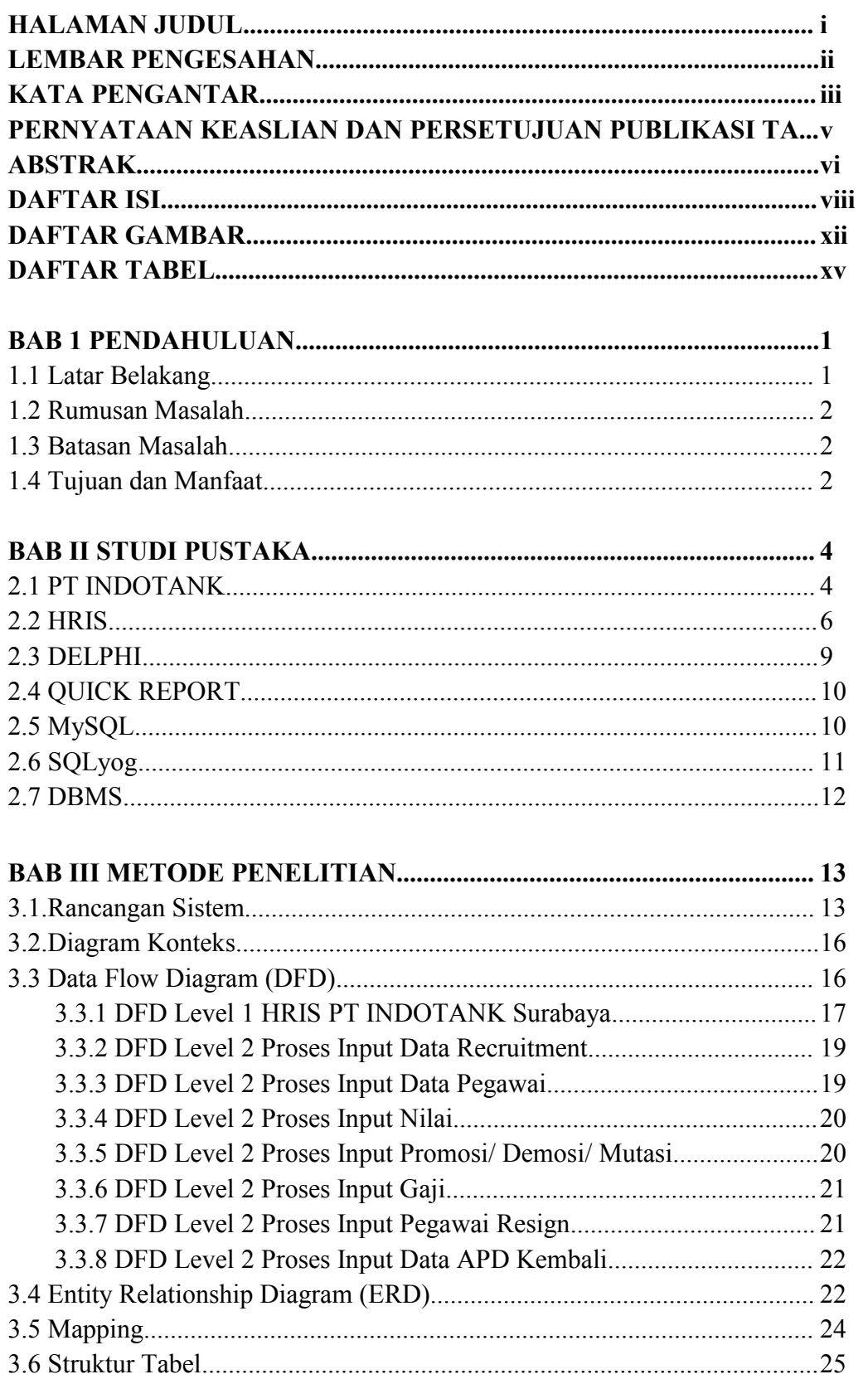

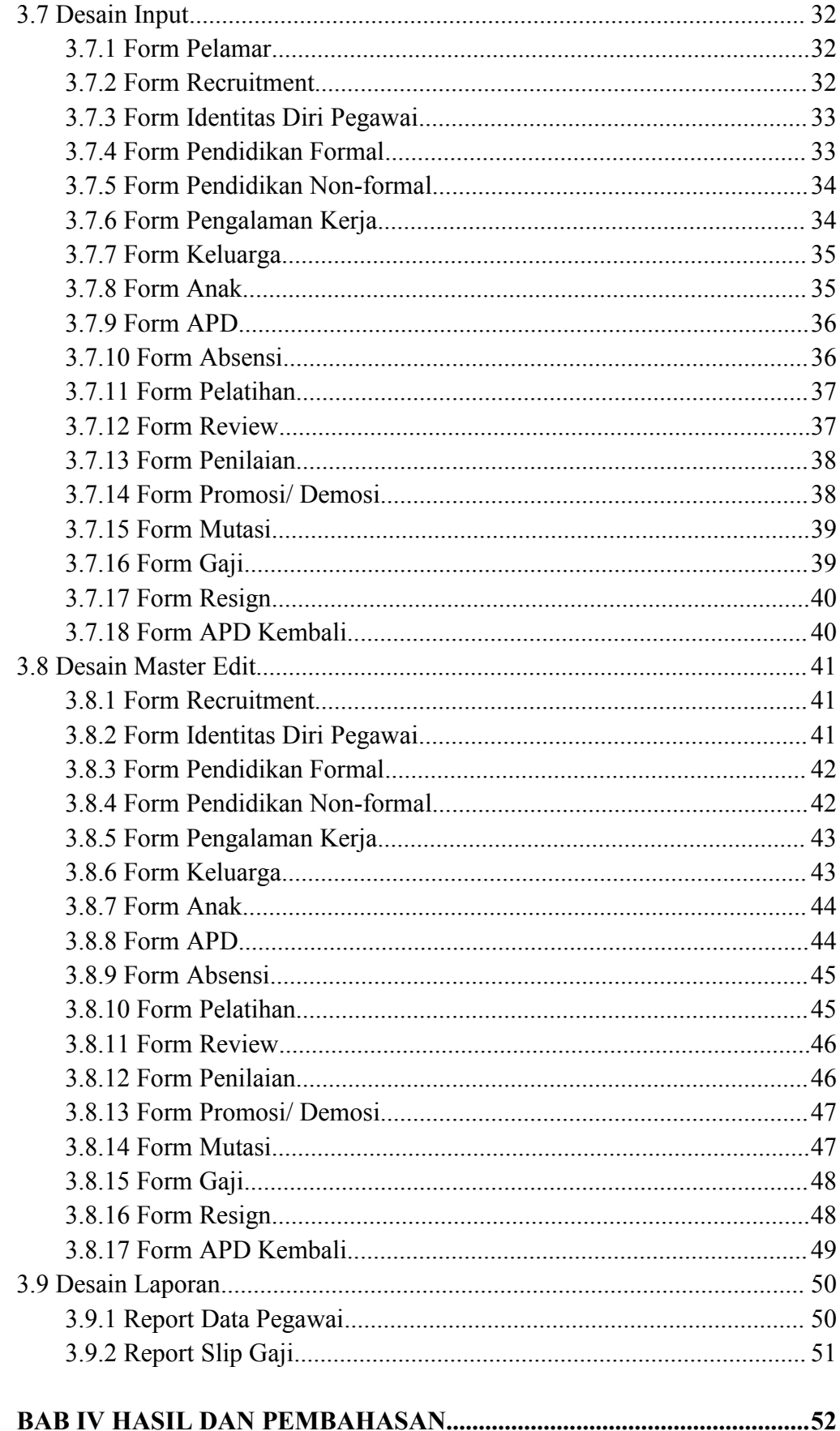

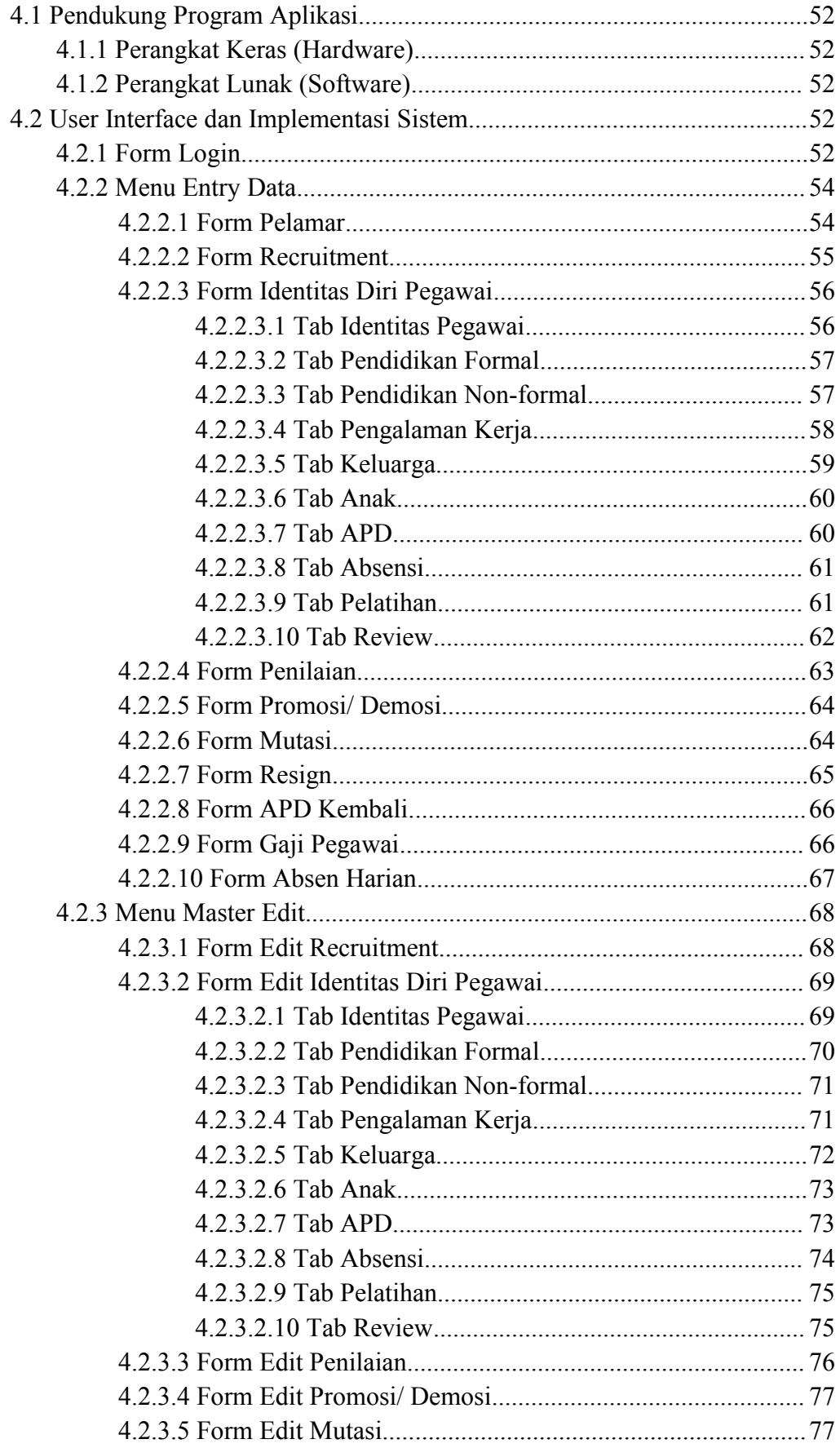

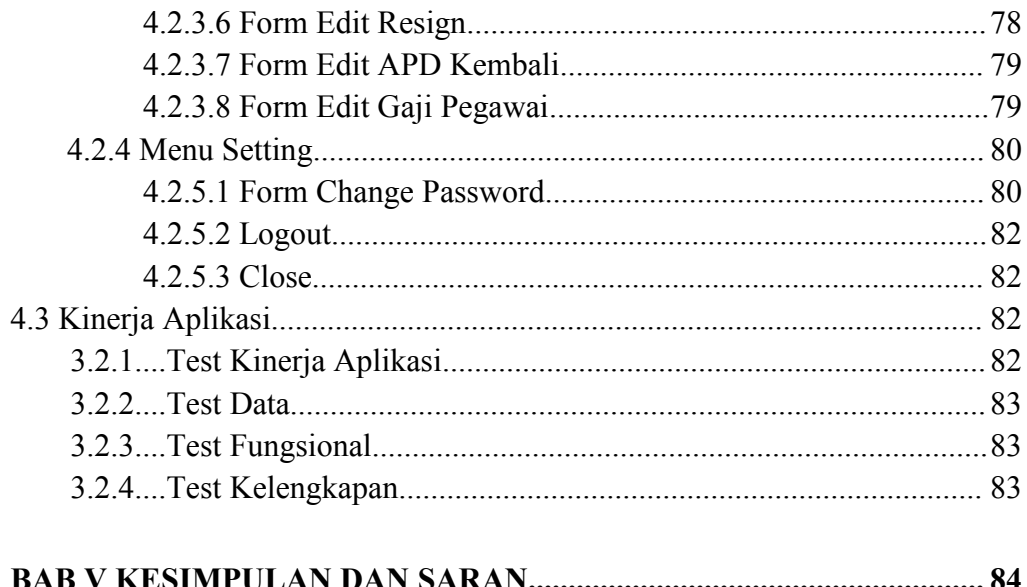

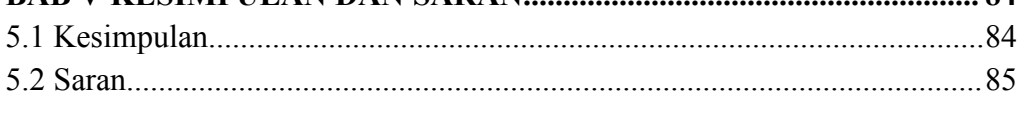

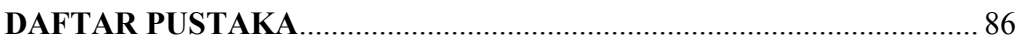

## **DAFTAR GAMBAR**

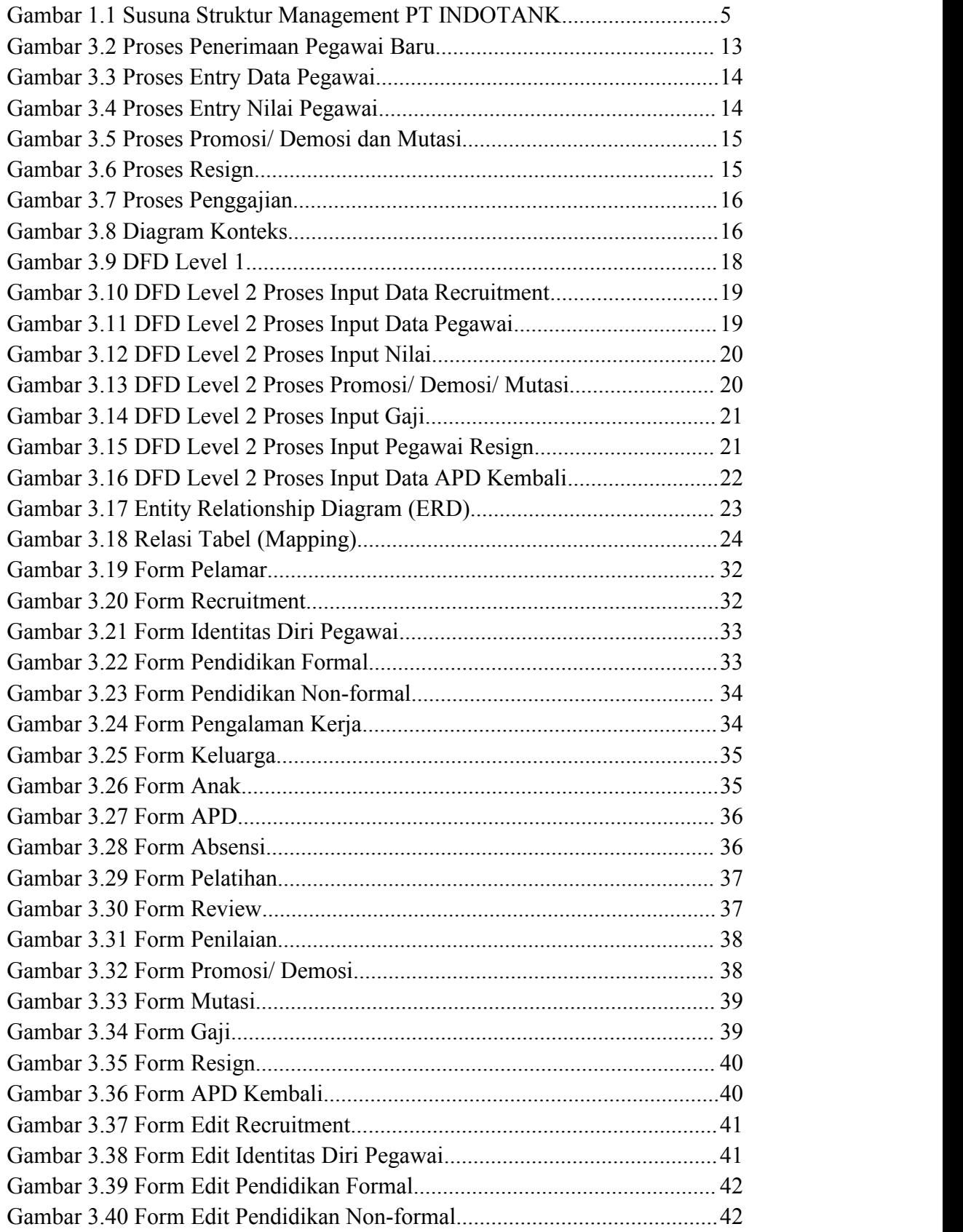

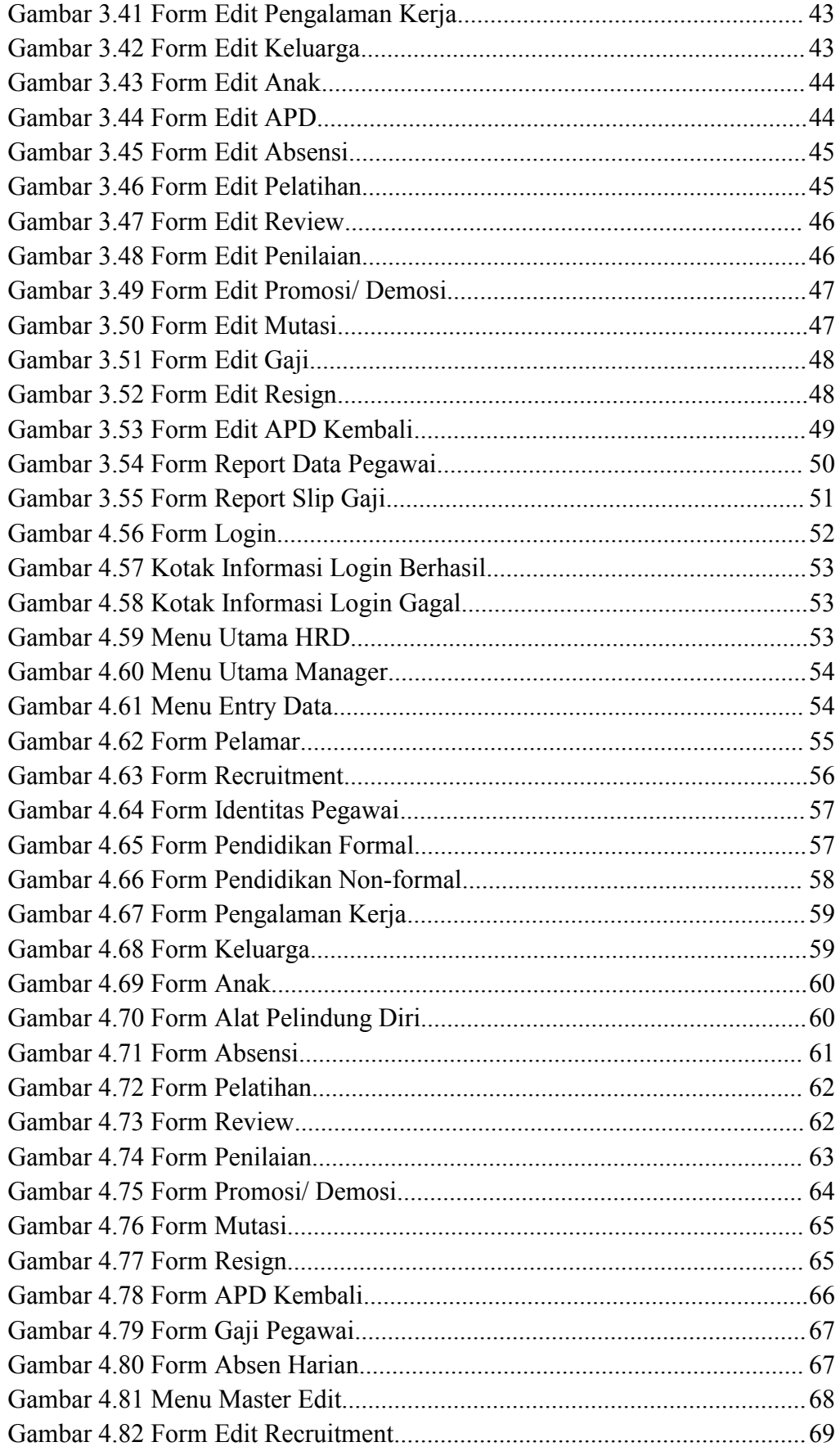

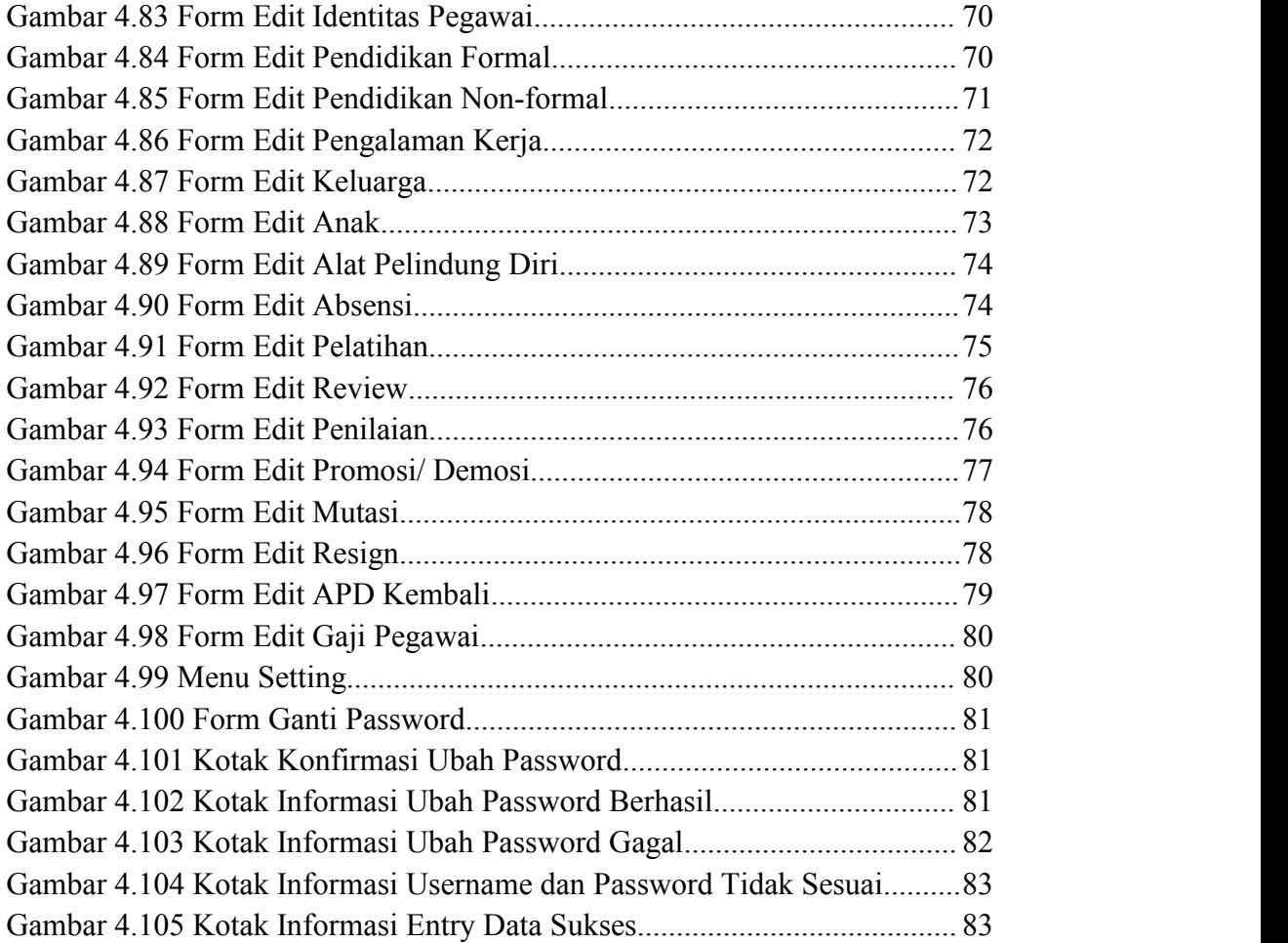

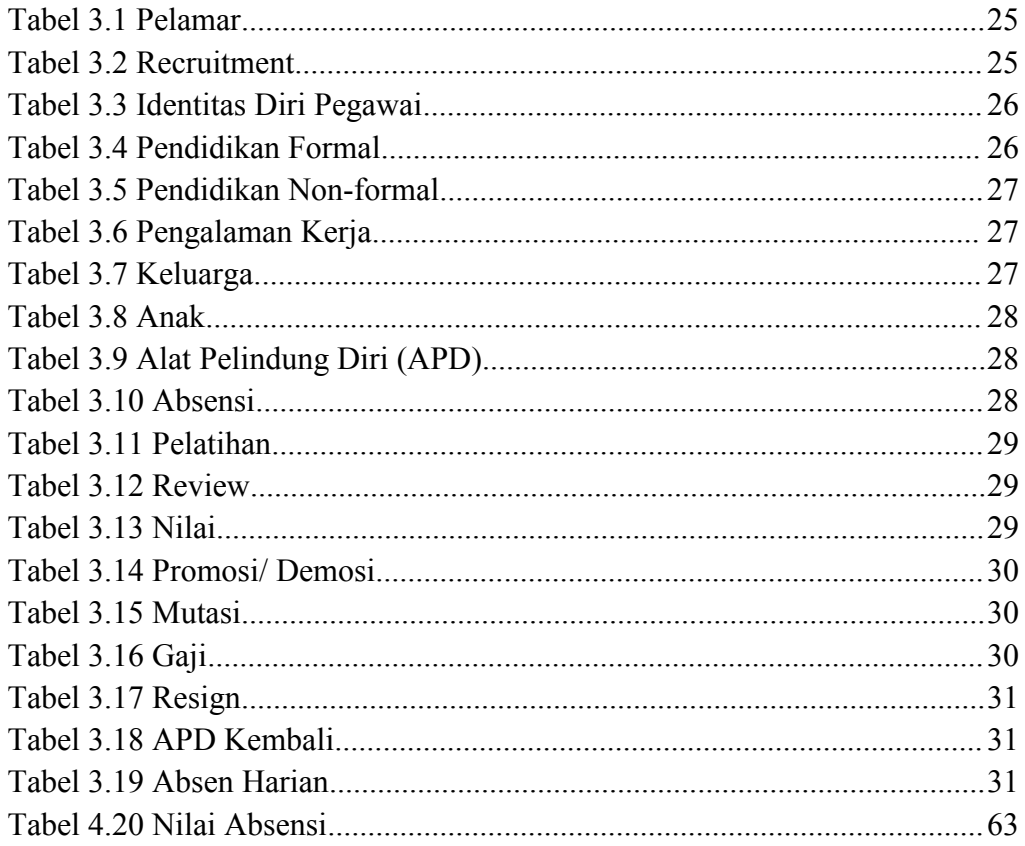

## **DAFTAR TABEL**

### **ABSTRAK**

Nama : Muhamad Rofiqul Huda

Program Studi : Teknik Informatika

Judul : Human Resources Information System (HRIS) PT INDOTANK Surabaya Berbasis Pemrograman Delphi

Sistem Informasi HRD atau Sistem Informasi Sumber Daya Manusia (SDM) atau bisa juga disebut Sistem Informasi Kepegawaian. Sistem Informasi SDM memberikan informasi kepada jajaran manajer perusahaan yang berkaitan dengan SDM di perusahaan tersebut. Tiap perusahaan memiliki sistem untuk mengumpulkan dan memelihara data yang menjelaskan sumberdaya manusianya. Sistem ini mengubah data tersebut menjadi informasi dan melaporkannya kepada pemakai. Sistem ini dinamakan sistem informasi manajemen sumber daya manusia (Human Resources Information System) atau HRIS.

PT INDOTANK adalah sebuah perusahaan swasta yang bergerak di bidang jasa dan pelayanan container. Jenis container yang dilayani adalah tank container dan reefer container (container yang memiliki mesin pendingin). Jenis jasa dan pelayanannya antara lain penumpukan container empty, repair, cleaning, monitoring, dan warranty. PT INDOTANK merupakan perusahaan baru masih berkembang. Perusahaan tidaklah besar, akan tetapi punya nama besar di bidang jasa yang ditawarkannya.

### **ABSTRACT**

Nama : Muhamad Rofiqul Huda

Program Studi : Technical Information

Judul : Human Resources Information System (HRIS) PT INDOTANK Surabaya Programming Based Delphi

HR Information Systems or Information Systems Human Resources (HR) or it could be called the Human Resources Information System. HR Information System to provide information to managers the company with regard to human resources in the company. Each company has a system to collect and maintain data describing human resources. These systems transform data into information and report it to the user. This system is called a management information system human resources (Human Resources Information System) or HRIS.

PT INDOTANK is a private company engaged in the service and container services. The type of container which served are tank container and reefer container (container that has a cooling machine). The type of services and services include stacking empty containers, repair, cleaning, monitoring, and warranty. PT INDOTANK a new company is still developing. The company is not large, but had a big name in the field of services it offers.